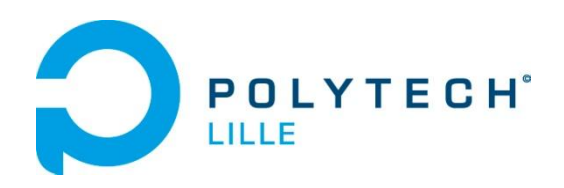

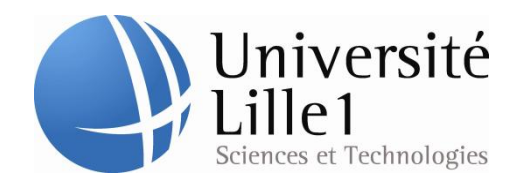

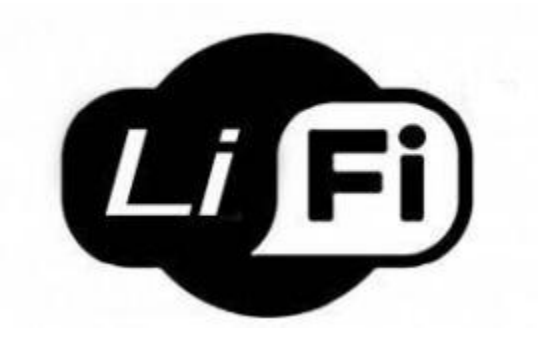

**Marcadet Matthieu Meunier Vincent** 

*Remerciements:*

*Nous tenons à remercier nos encadrants, Monsieur Alexandre Boé et Nicolas Defrance. Nous tenons aussi à remercier Monsieur Thomas Vantroys ainsi que Xavier Redon pour le prêt de matériels.*

*Et enfin nous voulons remercier Monsieur Thierry Flamen pour ces conseils avisés.* 

#### **Sommaire**

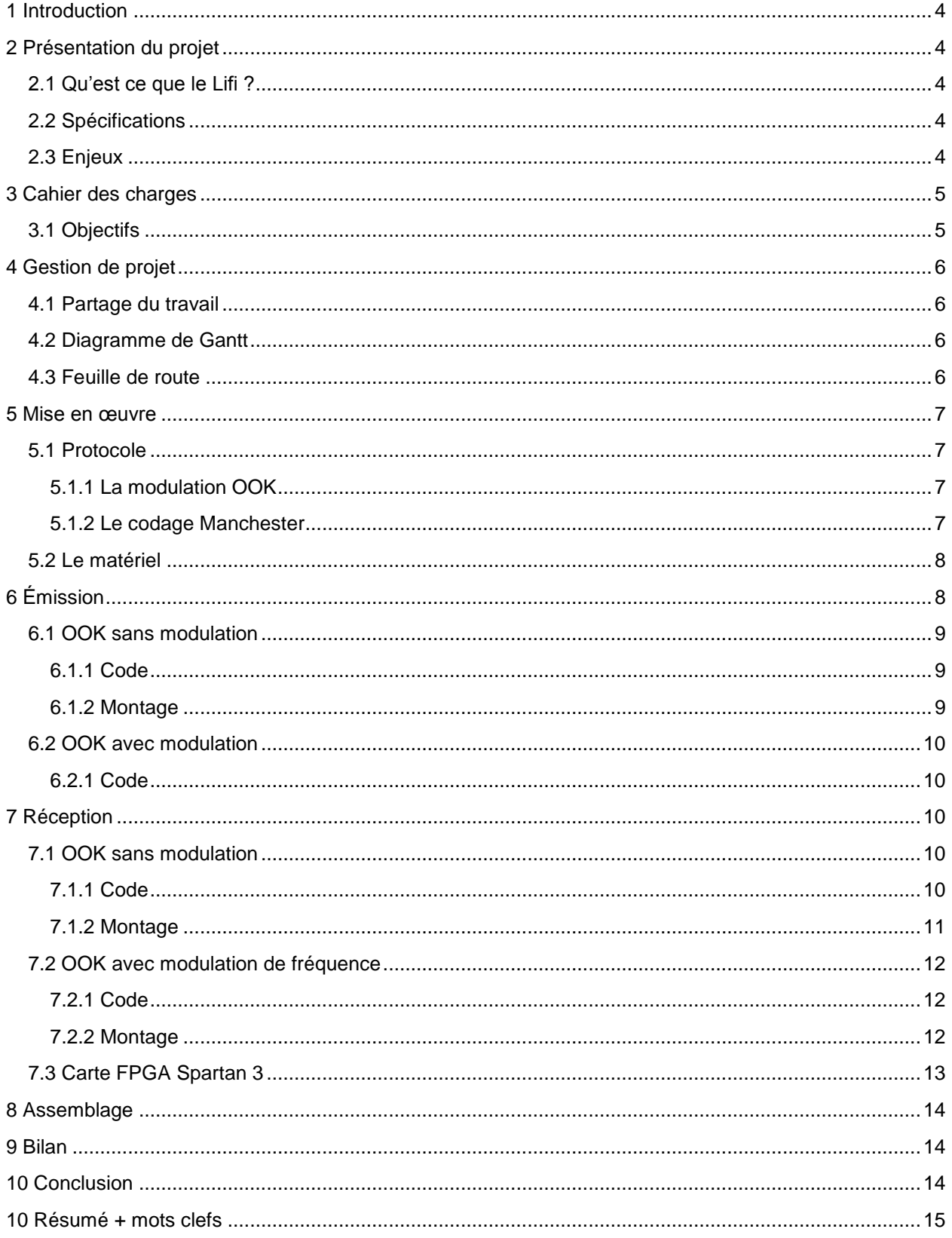

# <span id="page-3-0"></span>**1 Introduction**

Lors de la 4<sup>ème</sup> année, il nous à été demandé de réaliser un projet sur la durée du deuxième semestre. Nous avons donc décidé de choisir le projet sur la communication par la lumière visible, car nous pensons que c'est un projet de recherche et de développement vu que ce principe de communication est récent et que ce domaine nous intéressent tous particulièrement.

# <span id="page-3-1"></span>**2 Présentation du projet**

## <span id="page-3-2"></span>**2.1 Qu'est ce que le Lifi ?**

Le Li-Fi ou Light Fidelity, est un protocole de communication basé sur l'échange de données par la lumière visible (celle-ci est comprise entre les IR ou infrarouge et les UV ou ultra-violet). Utilisant le spectre de la lumière visible, les transmissions Lifi ne peuvent pas traversées de support opaque et vont jusqu'à environs une dizaine de mètres.

## <span id="page-3-3"></span>**2.2 Spécifications**

Le Lifi est une technologie récente et a été standardisé par le comité international IEEE 802. Les bandes de fréquence sont logiquement celles de la lumière visible. Le système de communication est basé sur le concept très simple du OOK (On-Off keying) que l'on pourrait traduire par : allumé pour un '1' et éteint pour un '0'. La fréquence de commutation doit être suffisamment rapide pour ne pas être vu à l'œil nu, soit une fréquence supérieur à 25Hz. Les commutations sont en fait beaucoup plus rapides et le Lifi possède une bande passante théorique de 1Gbits/s contre seulement 11Mbits/s. Voici un tableau comparatif entre le Lifi et le Wifi pour donner un point de repère:

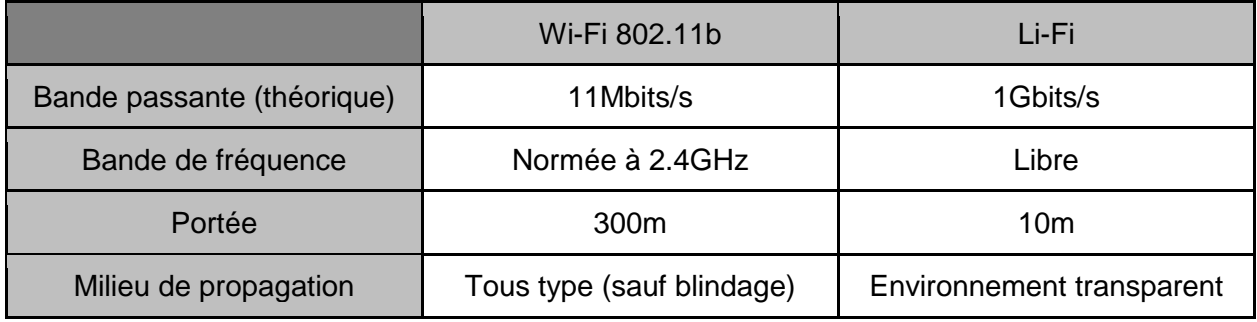

<span id="page-3-4"></span>Au vu de ces caractéristiques on peut voir que le Lifi a un fort potentiel et qu'il sera au centre de plusieurs enjeux.

## **2.3 Enjeux**

De nos jours, le Wifi ne peut pas être utilisé partout, effectivement celui-ci utilise les ondes radios pour transmettre des données et certains lieux ne peuvent supporter ces ondes radios car celle-ci interfères avec des équipements indispensable aux activités exercée dans ces lieux. Comme dans un avion, où l'on ne peut se permettre de laisser les passagers utiliser leurs ordinateurs portables ou leurs Smartphones avec une connexion Wifi, car celles-ci créeraient des interférences avec les radars. Ou encore dans les hôpitaux, où le même problème se poserait. C'est pour cela que la mise en place de la communication Lifi permettrait de développer de nouveaux systèmes sans-fils connectés en permanence.

Mais ce n'est pas le seul avantage du Lifi, il permettrait aussi de remplacer la connexion Wifi des particuliers ainsi que des entreprises afin de limiter les ondes radios dans les bâtiments permettant ainsi de réduire les maux de tête causé par celle-ci.

Toutes ces applications seraient des plus simple à mettre en œuvre car tous les lieux cités possèdes un système d'éclairage, il suffirait donc de remplacer toutes les ampoules par des ampoules à LED et d'implémenter un dispositif de modulation pour l'échange de données.

# <span id="page-4-0"></span>**3 Cahier des charges**

## <span id="page-4-1"></span>**3.1 Objectifs**

L'objectif de ce projet est donc la réalisation d'un prototype unidirectionnel permettant l'échange de données par la lumière visible. Soit le développement d'un protocole de communication (simple dans un premier temps) visant à transmettre des données d'un ordinateur à un autre. Pour cela nous avons divisé cet objectif, en trois sous objectifs, qui sont :

- Le développement d'un module d'émission réalisant le codage des données ainsi que la transmission de celles-ci du premier ordinateur jusqu'aux LEDs permettant l'envoi sans-fils.
- La réalisation d'un circuit permettant la réception de données et le filtrage des autres sources de lumières nuisible à la communication.
- Le développement d'un module de réception réalisant le décodage des données reçues ainsi que la transmission de celles-ci au second ordinateur.

Nous nous sommes aussi fixés quelques objectifs approfondis, nous aidant à nous motiver pour arriver au terme de ce projet. Ces objectifs sont :

- La transmission bidirectionnelle permettant l'échange de données entre deux ordinateurs.
- L'ajout d'une interface rj45 afin de coupler le système au réseau Ethernet.
- La connexion à un boîtier CPL pour transmettre les données entre l'ordinateur et la LED via le réseau électrique.
- L'ajout d'une interface USB afin de faciliter la transmission depuis, ou vers les ordinateurs.
- La réalisation de deux boîtiers contenant, pour le premier, la partie émission et pour le deuxième, la partie réception.

# <span id="page-5-0"></span>**4 Gestion de projet**

## <span id="page-5-1"></span>**4.1 Partage du travail**

Après réflexion sur le sujet nous avons pu découper le travail en plusieurs grandes parties énoncées ci-dessous:

- Découverte du Lifi et de ses caractéristiques
- Analyse et commande des composants
- Analyse et conception de l'émission
- Analyse et conception de la réception
- Codage de la liaison PC/module
- Approfondissement du projet (si le temps le permet)

Nous avons tout deux suivit ces tâches en se divisant le travail. Les parties découverte du sujet et commande des composants sont des parties communes durant lesquelles nous avons réfléchi au sujet et aux contraintes de cette transmission.

Nous nous sommes ensuite séparé le travail sur les parties émission et réception, la plupart du temps avec une personne sur le code et une personne sur la partie hardware du montage, ou à la prise en main de la partie suivante.

## <span id="page-5-2"></span>**4.2 Diagramme de Gantt**

Au fil de notre projet nous avons du réajuster nos objectifs après avoir confronté nos attentes à nos réalisations. Voici le diagramme de Gantt réel de notre travail afin de montrer la répartition du travail durant ces 9 semaines de projet:

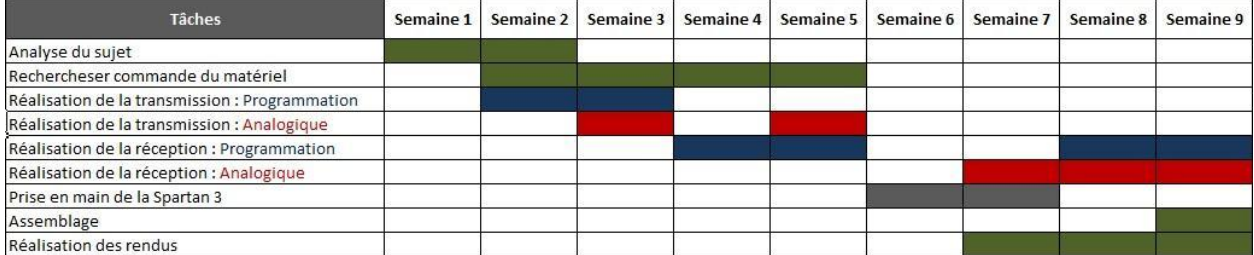

On peut voir que certaines tâches on été retravaillées afin de convenir à nos nouvelles idées, et que d'autres tâches ont du être abandonnées au profit de systèmes moins compliqués.

## <span id="page-5-3"></span>**4.3 Feuille de route**

## <span id="page-6-0"></span>**5 Mise en œuvre**

Pour réaliser une transmission cohérente, nous avons dut mettre en place un protocole de transmission qui nous semblait approprié au problème. Nous avons aussi choisi un système de codage et choisi le matériel nécessaire à cette réalisation.

## <span id="page-6-1"></span>**5.1 Protocole**

#### <span id="page-6-2"></span>**5.1.1 La modulation OOK**

La modulation OOK pour On-Off Keying était donnée comme obligatoire dans l'énoncer et il serait en effet peut adapter d'utiliser un autre type de modulation avec une transmission Lifi. La modulation OOK est de type tout ou rien, c'est-à-dire que soit on émet une tension DC ou AC soit on émet rien.

Dans un premier temps nous avons effectué une modulation OOK en DC (comme en binaire classique) car cette solution et plus facile à mettre en œuvre pour effectuer les premiers testes:

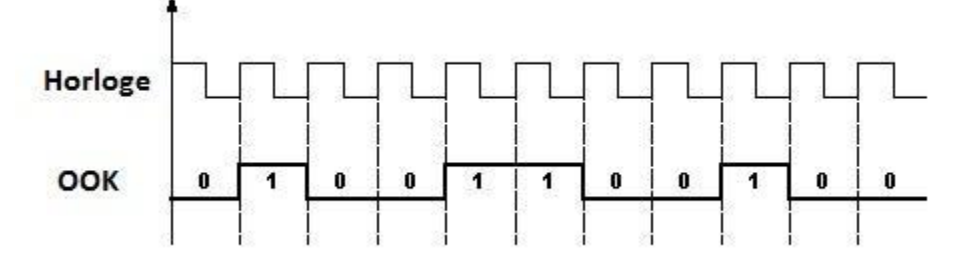

Dans un deuxième temps nous avons mis en œuvre une modulation OOK avec un signal créneaux afin de démoduler avec une meilleure qualité lorsque l'amplitude est faible. En effet, il nous suffira de détecter la présence de la fréquence désirée lors de la réception. Le chronogramme donne donc ceci:

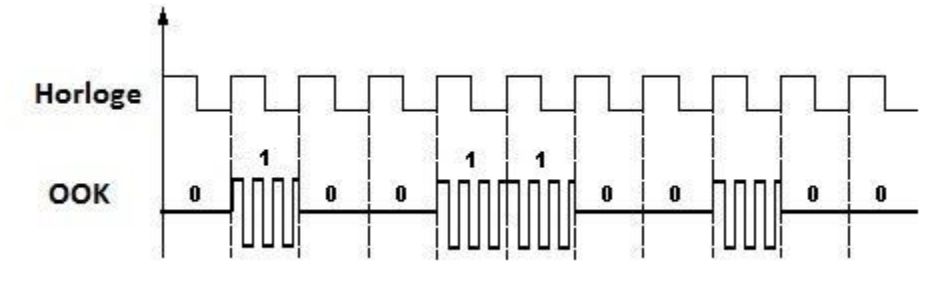

#### <span id="page-6-3"></span>**5.1.2 Le codage Manchester**

Le codage Manchester, est l'un des codages de données les plus courant, le principe est d'obtenir une transition du signal à chaque bit transmis. Pour un '1', on obtient une transition de Vcc à Gnd et pour un '0', on obtient une transition inverse.

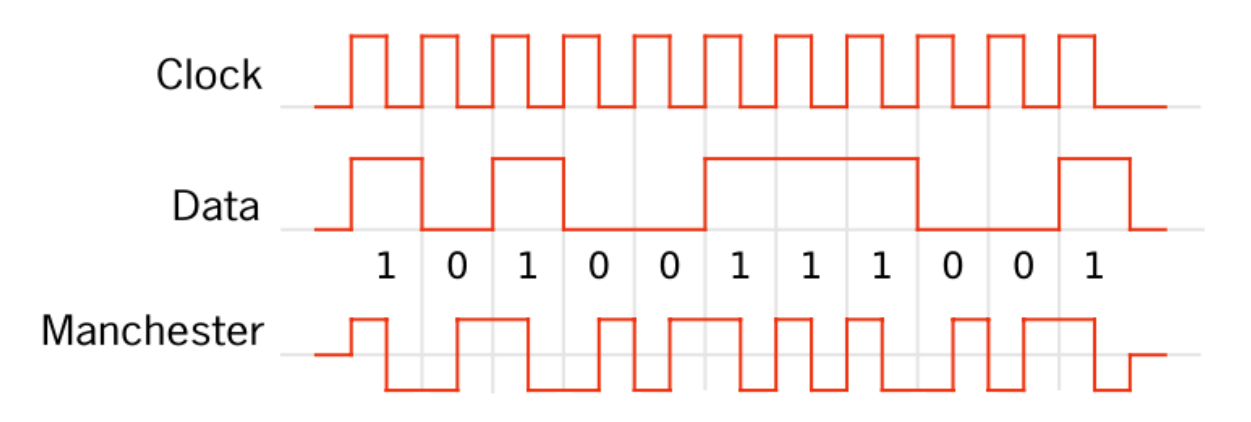

L'avantage du codage Manchester, c'est qu'il permet la synchronisation entre émetteur et récepteur, en effet si la trame envoyée, ne contient que des '1' ou des '0', il y a toujours des fronts que ce soit des fronts montant ou descendant, ce qui permet bien de garder une synchronisation entre les deux modules.

Nous avons choisit d'effectuer le codage Manchester, car c'est un codage couramment utilisé lors des transmissions et il est simple à implémenter. De plus, nous l'avions déjà tout deux étudié auparavant et revu lors d'un TP.

## <span id="page-7-0"></span>**5.2 Le matériel**

Pour réaliser ce projet nous avons besoin de différents composants que ce soit pour la partie électronique ou la partie informatique .Pour le système informatique :

- Un arduino pour l'émission.
- Un arduino pour la réception.

Pour le système électronique :

- Une LED pour l'émission
- Une photodiode acceptant la fréquence de communication
- Divers composants classiques pour réaliser des fonctions électroniques (résistance, condensateur, AOP, diode…)

# <span id="page-7-1"></span>**6 Émission**

La partie émission est souvent plus simple à mettre en œuvre et permet de prendre en main le concept nous avons donc choisi de la concevoir en premier. A l'aide de la carte Arduino et d'une breakboard nous avons conçu un prototype fonctionnel.

## <span id="page-8-0"></span>**6.1 OOK sans modulation**

#### <span id="page-8-1"></span>**6.1.1 Code**

Le code correspondant à l'émission, s'active sur deux interruptions, l'une étant l'interruption de réception d'un caractère sur le port série permettant d'enregistrer les données à envoyer et l'autre étant l'interruption du timer réglée à 19,2kHz. Cette deuxième décrite cidessous, récupère le message et le convertit bit à bit en Manchester puis l'émet sur la sortie.

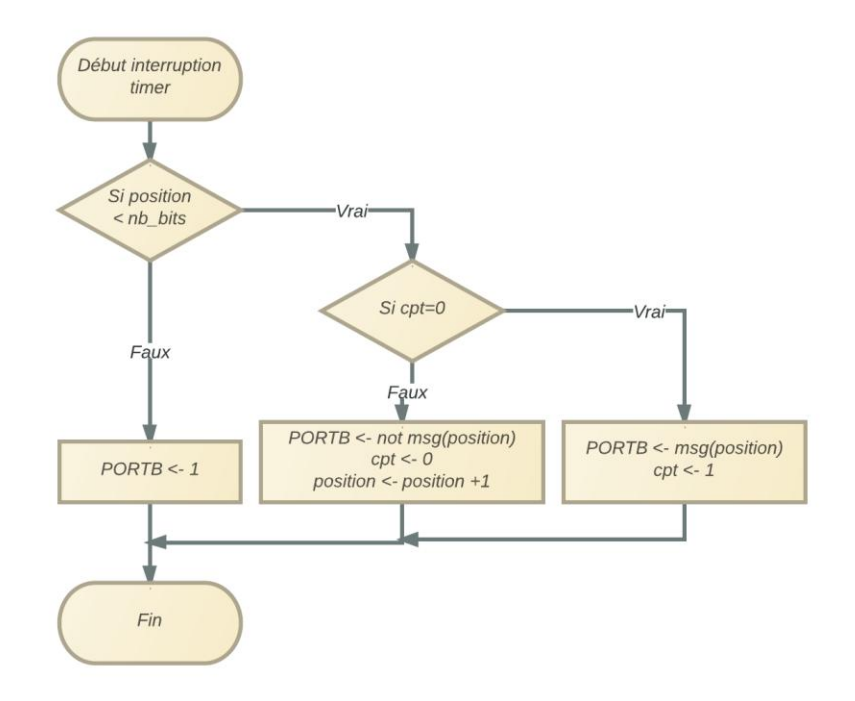

#### <span id="page-8-2"></span>**6.1.2 Montage**

Le premier montage électronique pour l'émission était des plus simplistes, nous avons juste utilisé une LED alimentée par le port de la carte Arduino. Ci-dessous le montage et le chronogramme correspondant:

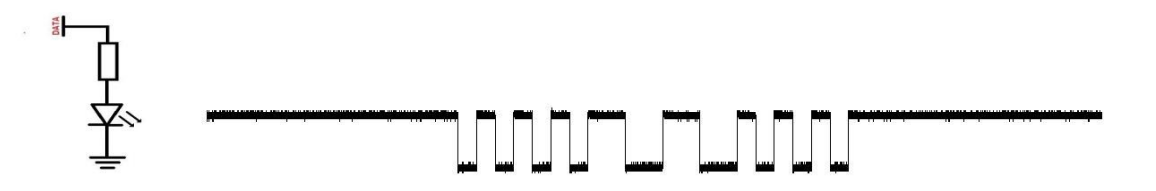

Par la suite nous avons eu à disposition des LEDs plus puissantes mais alimentées en 14V et 120mA. Pour cela nous avons introduit un transistor de puissance dans le montage afin de contrôler les LEDs:

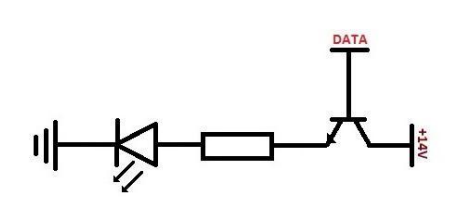

## <span id="page-9-0"></span>**6.2 OOK avec modulation**

.

<span id="page-9-1"></span>**6.2.1 Code**

Pour le code nous avons reprit l'algorithme du système OOK sans modulation mais nous avons activé l'émission d'une fréquence particulière (autour de 4KHz) lors de l'émission d'un '1' puis nous gardons les LEDs allumées en constante lors de l'émission d'un zéro:

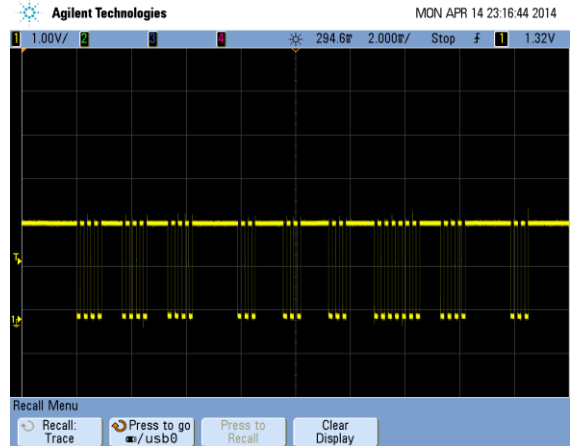

Cette méthode d'émission nous à été plus complexe à mettre en œuvre à cause des problèmes dus aux interruptions de la carte Arduino mais nous paraissait nécessaire pour une démodulation plus cohérente.

# <span id="page-9-2"></span>**7 Réception**

## <span id="page-9-3"></span>**7.1 OOK sans modulation**

<span id="page-9-4"></span>**7.1.1 Code**

Le Principe de ce programme est d'attendre le premier front du premier bit de start, puis de lancer le timer, ensuite, on attend le deuxième front et on rentre la valeur du timer dans la futur valeur à comparer avec le timer ainsi nous pouvons récupérer la période de l'émission d'un bit en Manchester. Puis le timer est relancé et récupère à chaque front la valeur du message que l'on peut décoder et enfin renvoyer par le port série.

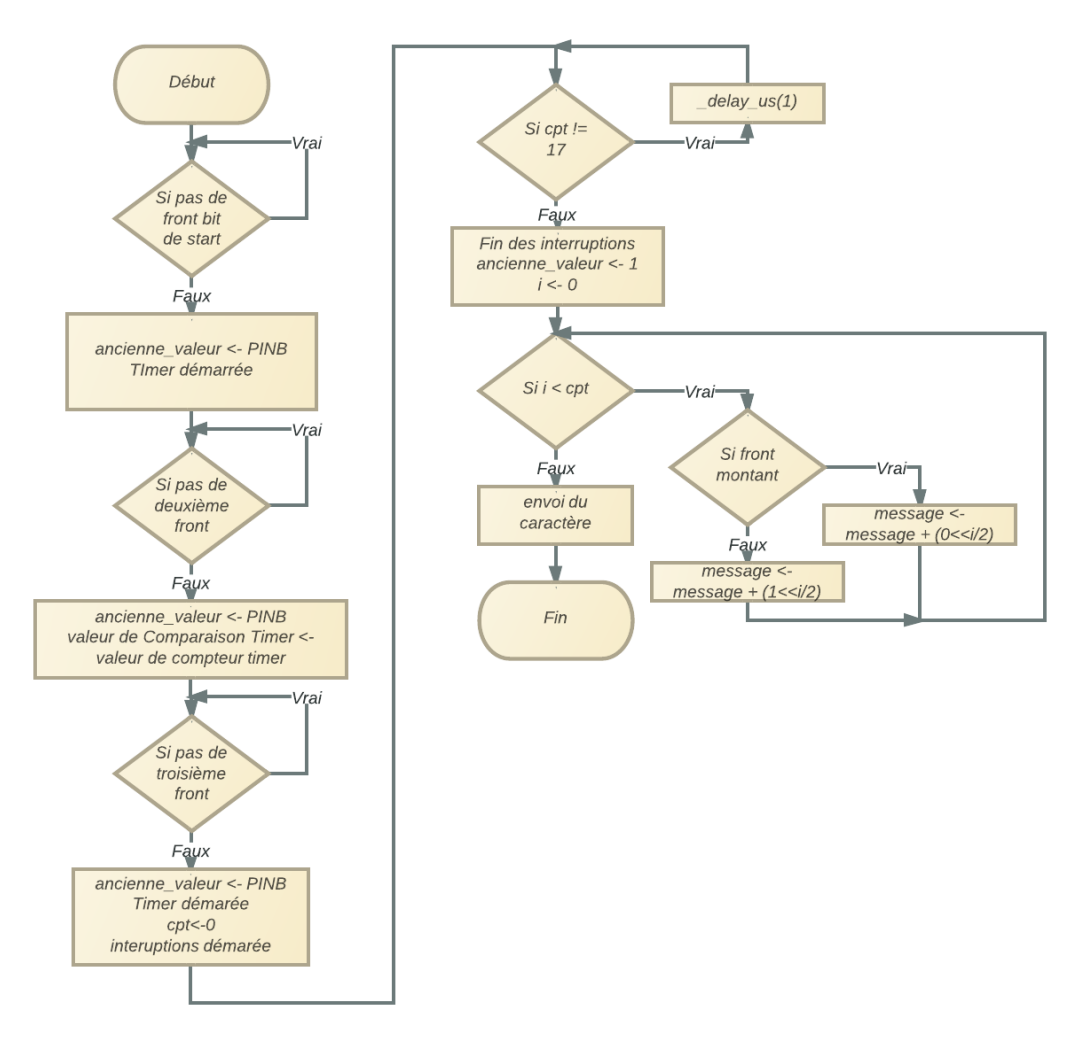

Nous avons rencontré une multitude de problèmes lors de la programmation de la réception. En effet, c'est une partie délicate sur laquelle nous avons butté longtemps. Nous avons finit par essayé de la réaliser sur FPGA même si cela ne s'est pas montré plus concluant.

#### <span id="page-10-0"></span>**7.1.2 Montage**

Le montage théorique que nous avons établi consiste juste en un filtre passe-bas suivit d'un amplificateur et d'un comparateur si nécessaire. Nous ne l'avons jamais mit en pratique car nous sommes passé à la démodulation avec une émission en fréquence.

Nous avons quand même fait des testes sur la réception pour voir comment la photodiode récupérait l'information lumineuse. Nous avons remarqué une fréquence à forte puissance qui résulte de l'éclairage néon. Même si nos LEDs sont censé éclairer une pièce nous allons quand même filtrer le signal par précaution:

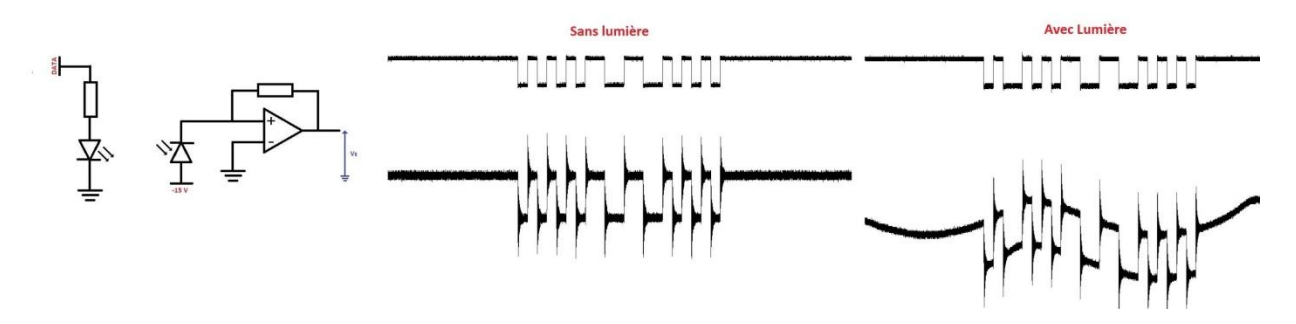

## <span id="page-11-0"></span>**7.2 OOK avec modulation de fréquence**

<span id="page-11-1"></span>**7.2.1 Code**

Pour le programme, il reste identique à celui réalisé pour la réception sans modulation, car les données qui arrivent sur l'Arduino ne sont plus modulées.

#### <span id="page-11-2"></span>**7.2.2 Montage**

Pour démoduler le signal reçu par la photodiode nous avons du établir une suite de foncions électroniques afin de retrouver le signal d'information originel. Pour cela nous nous sommes premièrement penchés théoriquement sur le problème et nous avons déduit certaines étapes nécessaires:

- La réception avec la photodiode.
- Un filtre pour supprimer les composantes fréquentielles indésirables ainsi que la composante continue pour recentrer le signal autour de la masse.
- Un redresseur à diode pour redresser les variations correspondant donc au '1' logique maintenant centrer autour de la masse. Nous avons choisi un redresseur double alternance pour garder un maximum de la puissance du signal car sinon il aurait été trop dur à récupérer.
- Un amplificateur pour augmenter la puissance du signal utile.
- Un filtre passe bas pour reformer grossièrement les bits transmit d'origine.
- Si nécessaire un comparateur pour remettre ce signal sous une bonne forme carré et pour le rendre compatible avec les tensions d'entrées de la carte Arduino.

Étonnamment, la théorie a plutôt bien correspondu bien à la pratique, il à juste fallut placer l'amplificateur avant le redresseur pour pallier les pertes du aux tensions de seuil des diodes. Voici le schéma du montage complet de la réception:

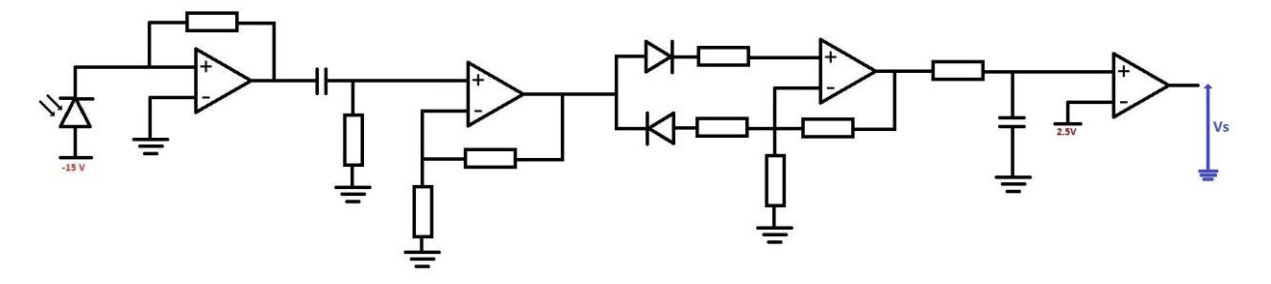

Voici maintenant l'évolution du signal après les fonctions analogiques les plus importantes de la réception:

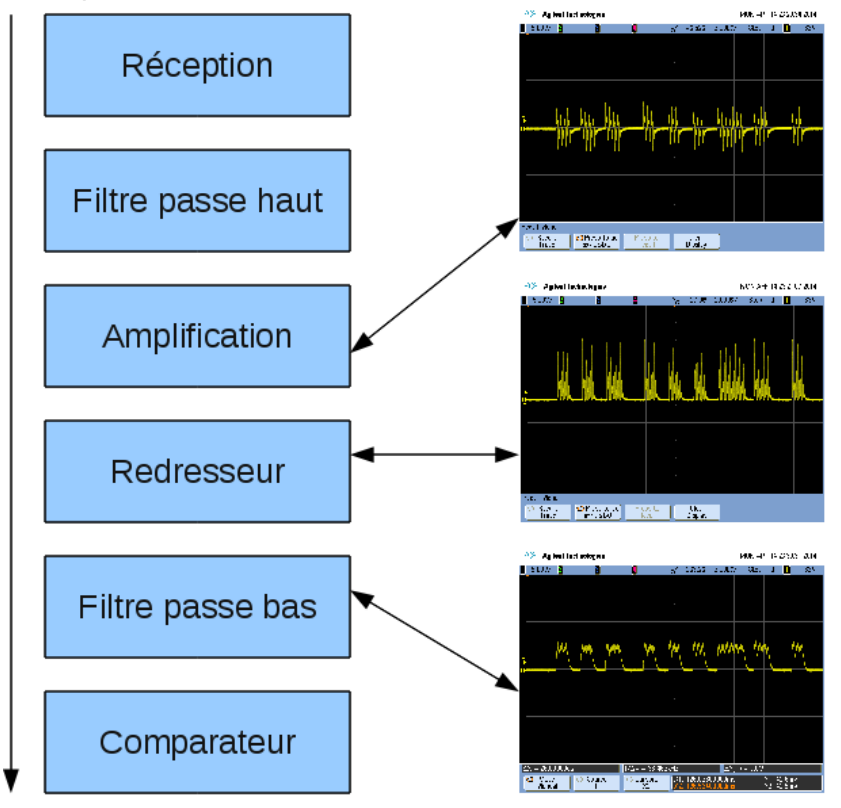

Nous avons mit en annexe le relevé de tout les chronogrammes entre chaque partie de la réception pour mieux comprendre l'évolution du signal.

## <span id="page-12-0"></span>**7.3 Carte FPGA Spartan 3**

La Spartan 3 est une carte électronique comportant un FPGA(Field Programmable Gate Array ou réseau programmable de porte), celle-ci permet donc d'implémenter un programme VHDL bien plus rapide que les micro-contrôleur de base, mais aussi elle permet une exécution des données en parallèles offrant un gain de temps important à l'exécution du programme.

Cette carte peut se programmer sous ISE qui est un environnement de développement de Xilinx, il donne accès à différents moyens de programmation tel que le VHDL, la conception de circuit électrique, ou encore la programmation en C, cet outil permet de réduire la difficulté d'implémentation d'un programme sur le FPGA et facilite la programmation.

La réception nécessitant un filtrage sur la lumière ambiante, nous sommes donc passé sur la Spartan. La programmation de celle-ci à été quelques peu laborieuse au début car il a fallut prendre en main ISE ainsi que la carte, donc nous avons effectué plusieurs testes simple tel que le clignotement de LED ou encore la réception d'une donnée et l'affichage de celle-ci sur les LED. Après ces essais, nous avons commencé par diviser la réception en bloc, afin de faciliter le débuggage mais malgré cette organisation, nous n'avons pas réussi à réaliser cette

étape sur FPGA, surement par manque de connaissance. Nous sommes donc revenu sur l'Arduino (plateforme que nous connaissons mieux).

# <span id="page-13-0"></span>**8 Assemblage**

L'assemblage de la totalité du montage n'a pas pu être réalisé avant le rendu final du projet. Mais l'émission et la partie électronique ont pu être testées ensemble et sont fonctionnelles, on peut donc supposer que le montage complet permettra de transmettre des données. Cette partie sera testée avant le tournage de la vidéo.

# <span id="page-13-1"></span>**9 Bilan**

Au début de notre projet nous pensions aller beaucoup plus loin dans la réalisation de la communication et nous avons du revoir nos objectifs en cours de travail. Nous avons quand même pu réaliser une modulation et une démodulation complète du signal transmit ce qui établit le protocole de transmission.

Certaines tâches, nous auront certes fait perdre du temps comme la démodulation sur FPGA ou sur la carte Arduino qui furent les parties les plus délicates. Nous sommes quand même heureux d'avoir fait un système quasiment complet. Nous n'avons malheureusement pas encore pu tester le système en entier car la partie décodage à été terminée à domicile à la fin du projet. Nous allons quand même tenter de faire fonctionner une transmission pour la vidéo afin de vérifier le fonctionnement et par intérêt pour le sujet qui nous à passionné. Notre protocole de transmission est pour l'instant basé sur une transmission à 1200bauds ce qui pourrait être facilement augmenté avec quelques modifications et un microcontrôleur plus rapide. Nous aurions pu aussi démoduler avec une PLL ce qui aurait amélioré la démodulation lorsque l'on reçoit de faibles amplitudes.

# <span id="page-13-2"></span>**10 Conclusion**

Ce projet nous aura permit premièrement de comprendre comment bien déterminer les objectifs et les limites d'un projet à réaliser et deuxièmement de nous séparer les tâches afin d'être plus productif tout en s'entraidant dans les passages difficiles afin d'avoir un certain recul sur notre travail. Le projet étant d'actualité il nous à accroché tout au long de ce semestre et nous sommes vraiment satisfait d'avoir pu travailler dessus même si une frustration se fait ressentir car nous aurions aimé aller plus loin, principalement créer un PCB contenant les montages électronique adapté au pin de la carte Arduino.

Notre projet pourrait être amélioré sur de divers points, comme créer le module décrit cidessus, démoduler avec une PLL, augmenter la fréquence de transmission, créer une couche logicielle permettant un certain niveau d'abstraction avec l'utilisation de ce montage. Il serait aussi très intéressant de faire l'étude de faisabilité d'une transmission bidirectionnelle avec un retour en infrarouge du côté client (en effet il n'y a aucun intérêt à éclairer une lampe) et ainsi permettre une vrai connexion permettant d'effectuer un tunnel SSH ou encore une connexion à internet.

# <span id="page-14-0"></span>**10 Résumé + mots clefs**

#### **Résumé :**

Le Li-FI est un nouveau protocole de communication utilisant la lumière contrairement aux Wifi qui utilise les ondes radio. Notre projet consistait à concevoir une transmission Lifi, nous avons eu à choisir le protocole de transmission et réaliser les montages nécessaires à celle-ci. Nous avons finalement réussi à finaliser chaque partie indépendamment même si nous n'avons pas pu encore tester le montage complet.

#### **Mots clefs:**

Li-Fi, lumière, modulation, démodulation, OOK, Manchester, transmission.

# ANNEXES

Code Arduino émission Code Arduino réception Relevés de l'oscilloscope

```
/* Interrupt function of RX */
ISR(USART_RX_vect){
      cli();
      msg=(UDR0<<2)|0x03;
      serialpos=0;
      send_serial((unsigned char)(msg>>2));
      sei();
}
/* Interrupt function of TIMER1 */
ISR(TIMER1_COMPA_vect){
      cli();
      // Transmission d'un octet avec codage Manchester + 2 bits de starts a '1'
      if (serialpos<NB_BITS_TRANSMIT*2)
      {
             if(serialpos%2==0)
                   transmit=((msg>>(serialpos/2))& 0x01);
             else
                   if (transmit==0)
                          transmit=1;
                   else
                          transmit=0;
             serialpos++;
      }
      else
             transmit=0;
      sei();
}
/*Interrupt function of TIMER0*/
ISR(TIMER0_COMPA_vect){
      cli();
      if (transmit==1)
             PORTB=~PORTB;
      else
             PORTB=0x01;
      sei();
```
}

```
/* Main function */
int main(void){
      init_port();
      init_serial();
      init_timer0();
      init_timer1();
       sei();
      while(1){
             _delay_ms(500); //Ajouté, mais pas testé.
      };
       return 0;
}
```

```
/*Interrupt Timer*/
ISR(TIMER1_COMPA_vect){
       //send_serial(cpt+0x30);
       //msg|=((PINB&0x01)<<cpt);
       send_serial(PINB&0x01+0x30);
       cpt++;
}
/* Main Function */
int main(void){
       init_port();
       init_serial();
       init_timer();
       unsigned char val;
       int i;
       while(1){
              /*
               |1|1| | x | x | x | x | x | x | x | x | x | x |\overline{\phantom{a}} \overline{\phantom{a}} |_| |_..|...|...|...|...|...|...|...|..
              */
              // Attente front bits de start
              while(((PINB & 0x01) == 0x01)&&((PINB&0x01)==prec));
              prec=PINB;
              TCNT1=0;while(((PINB & 0x01) == 0x00)&&((PINB&0x01)==prec));
              prec=PINB;
              OCR1A=TCNT1;
              while(((PINB & 0x01) == 0x01)&&((PINB&0x01)==prec));
              prec=PINB;
              TCNT1=0;cpt=0;
              sei();
```

```
while(cpt!=17)
             _delay_us(1);
      send_serial('\n');
      cli();
      prec=0x01;
      for(i=0; i < cpt; i+2){
      if((( (msg>>i) & 0x01)==0x01) && ( (msg>>(i+1) & 0x01)==0x00))
             val=(1<<(i/2));else if((((msg>>i)&0x01)==0x00)&&((msg>>(i+1)&0x01)==0x01))
             val=(0<<(i/2));
      }
      send_serial((unsigned char)msg);
      send_serial((unsigned char)(msg>>8));
}
return 0;
```

```
}
```
## **Relevé de l'oscilloscope**

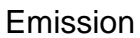

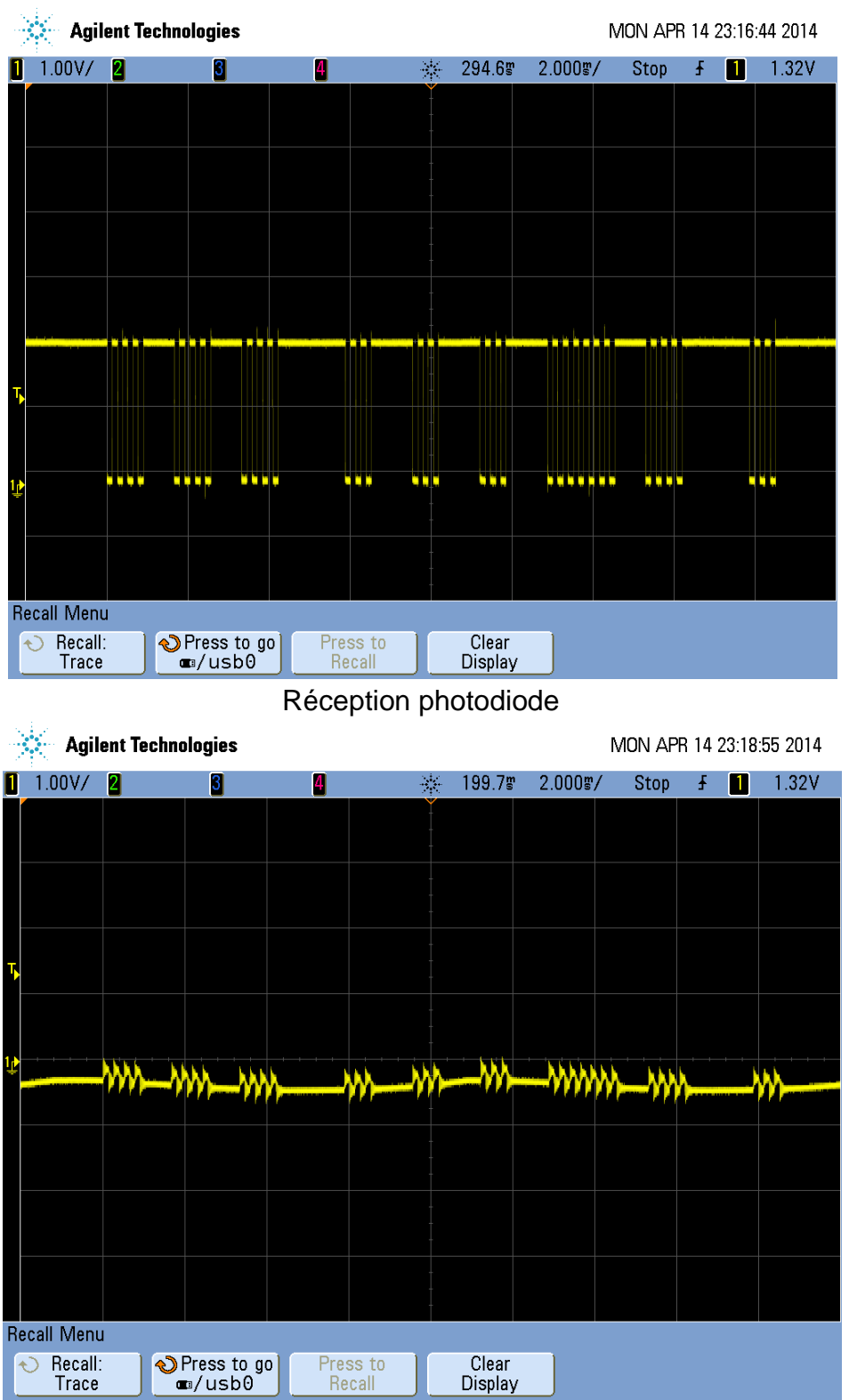

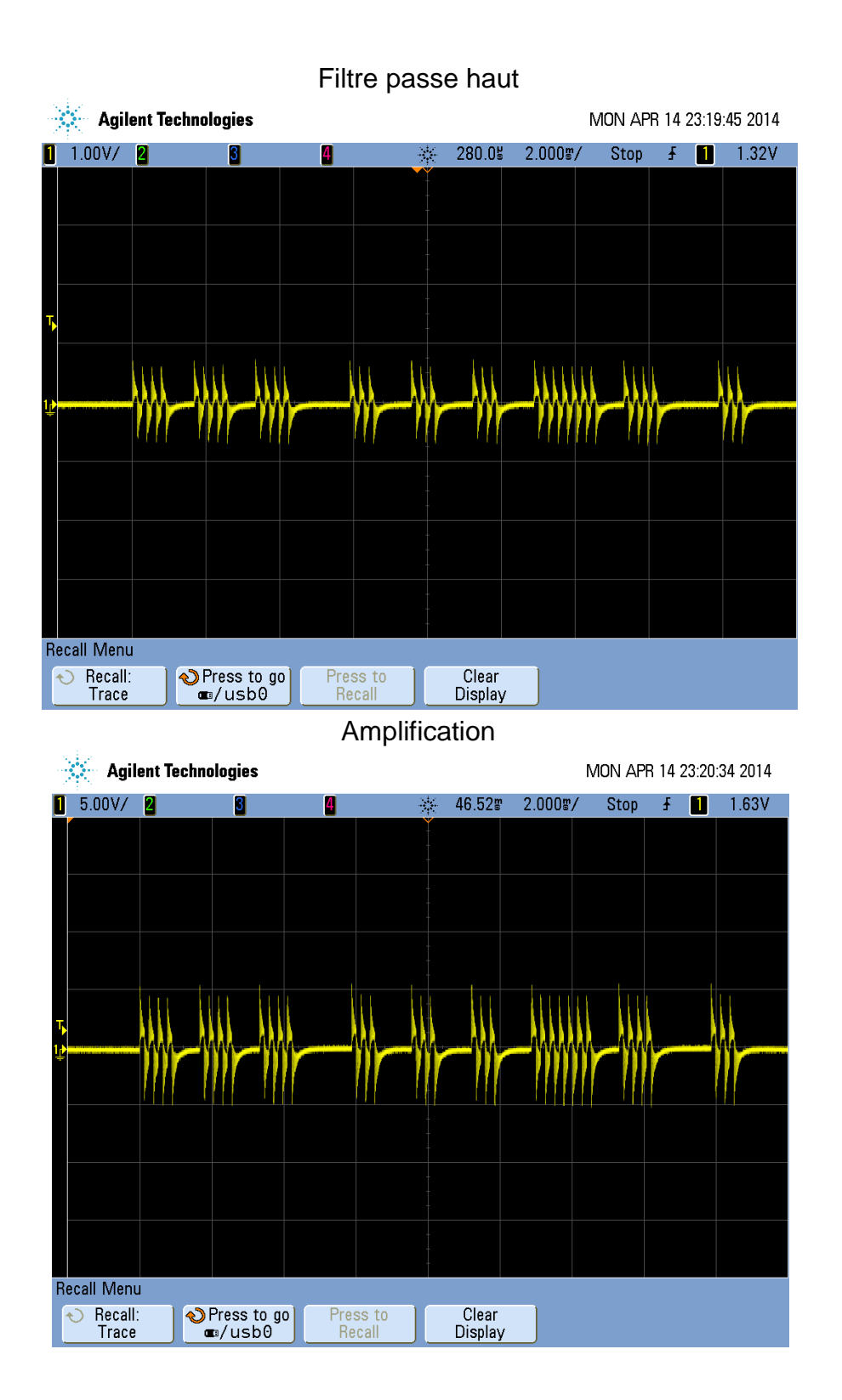

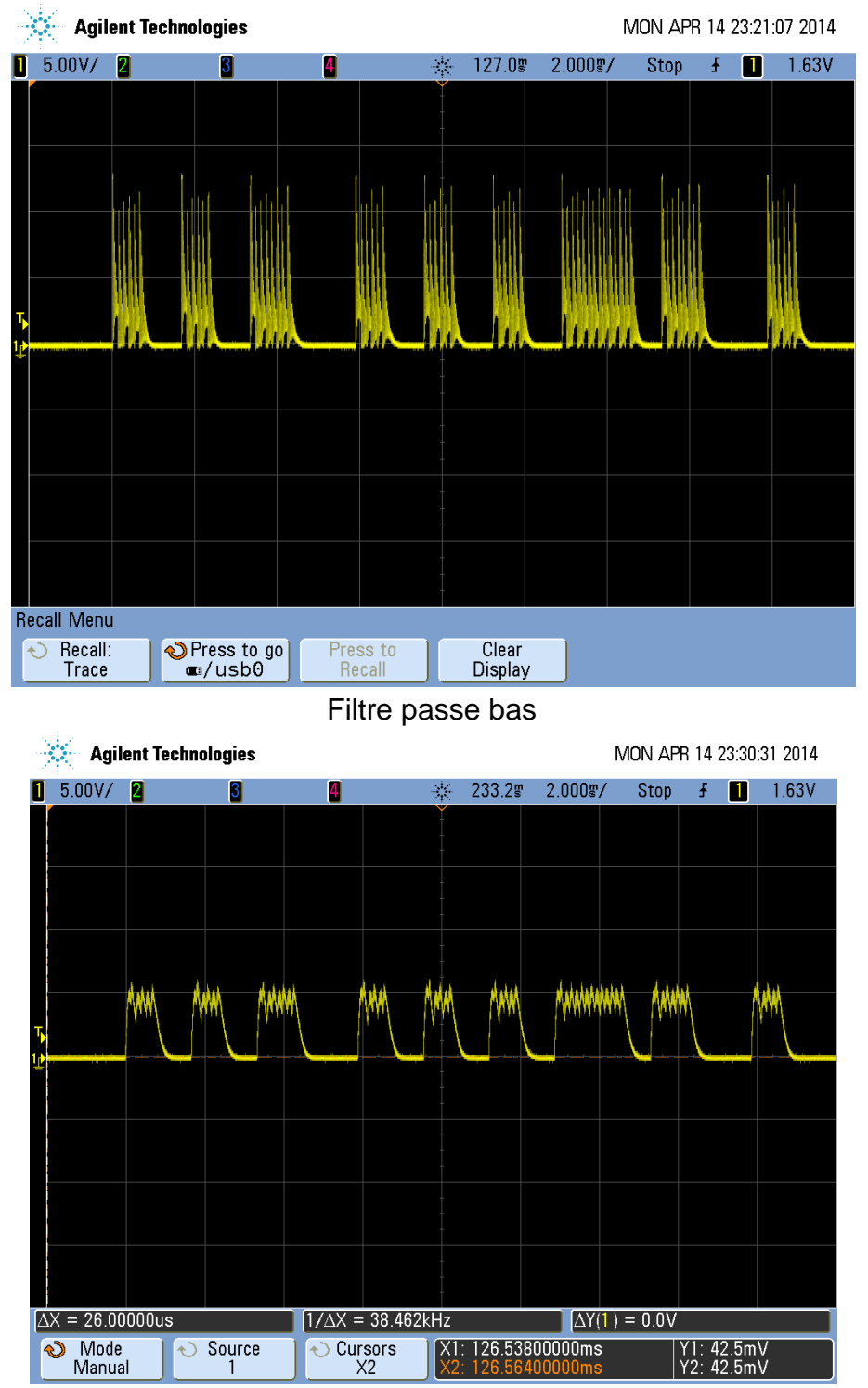

## Redresseur double alternance

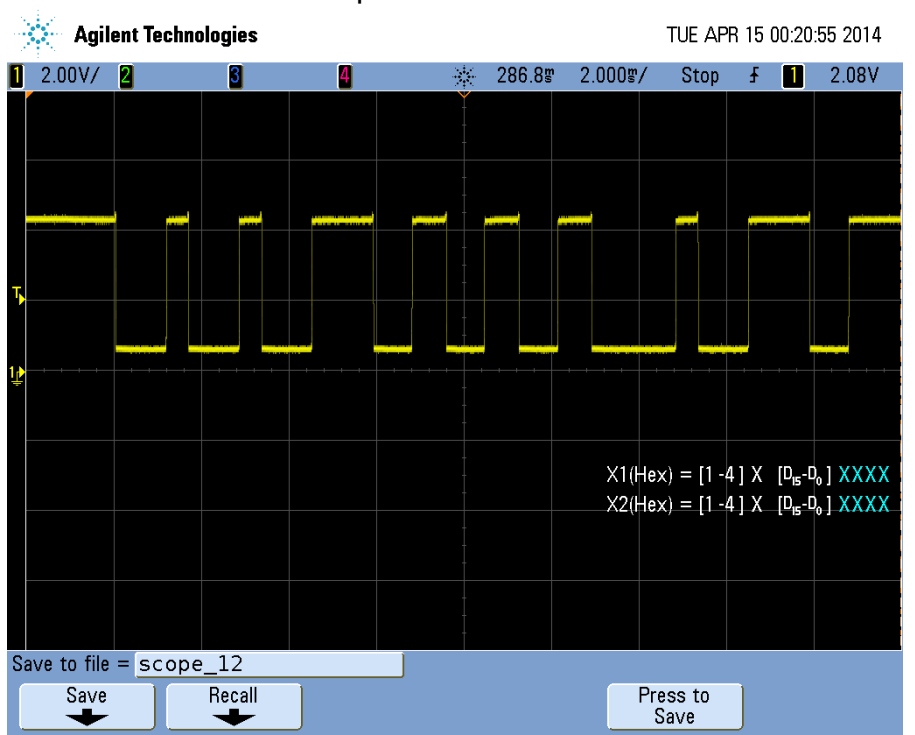

## Comparateur Inverseur